## emis.newsletter

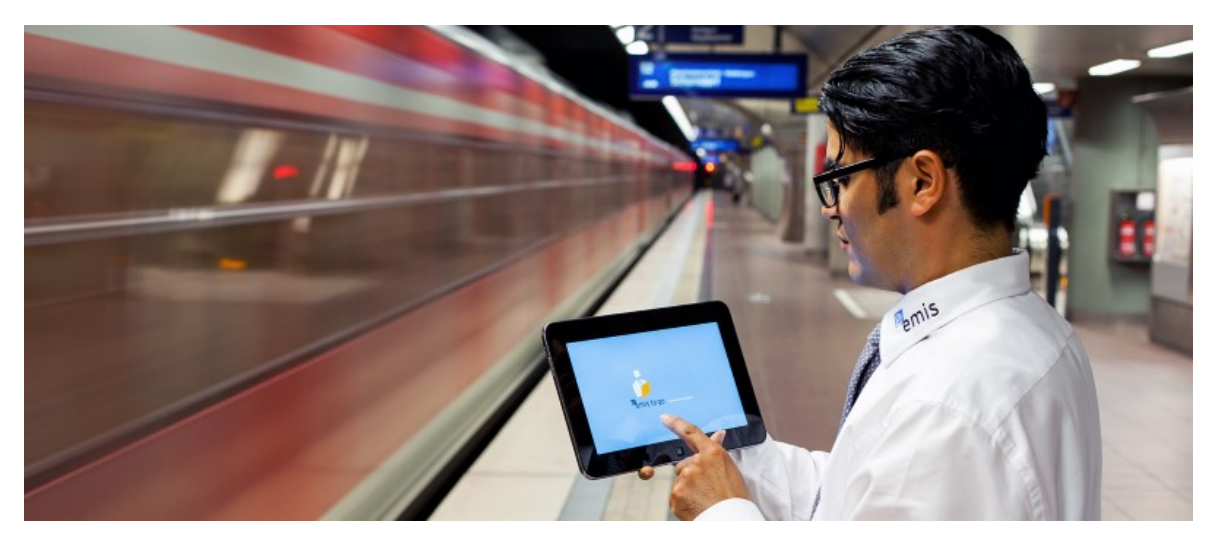

## Neue Funktionen in unseren mobilen CRM-APPs für Windows 8 - Endgeräte

Sehr geehrte Damen und Herren,

kennen Sie bereits unsere mobilen Windows 8 Apps emis to go und emis.phone oder nutzen Sie diese bereits aktiv?

Hiermit möchten wir Sie über die letzten Änderungen in unseren mobilen Apps für Windows informieren und Sie über neue Funktionen auf dem Laufenden halten:

## Neues in emis to go:

- <sup>l</sup> Offlinefunktionalität Verwalten Sie Ihre Daten auch offline ohne bestehende Internetverbindung o Offline-Anlage von Adressen, Ansprechpartnern, Besuchsberichten und Servicereports
	- ¡ Regelmäßige Synchronisation Ihrer Daten mit der Zentrale
	- o Lesender Zugriff auf Adressen, Ansprechpartner, E-Mails, Gesprächsnotizen, Besuchsberichte, Termine, Servicereports
- Integration von Umsatzstatistiken pro Kunde
- Verknüpfen von Besuchsberichten mit Artikeln aus Ihrem Artikelstamm
	- o Hinterlegen Sie für welche Artikel sich Ihr Kunde/Interessent interessiert
	- ¡ Wandeln Sie in emis.erp in Ihrer Zentrale den Besuchsbericht in ein Angebot um. Hierbei werden die in emis to go hinterlegten Artikel automatisch ins Angebot eingefügt

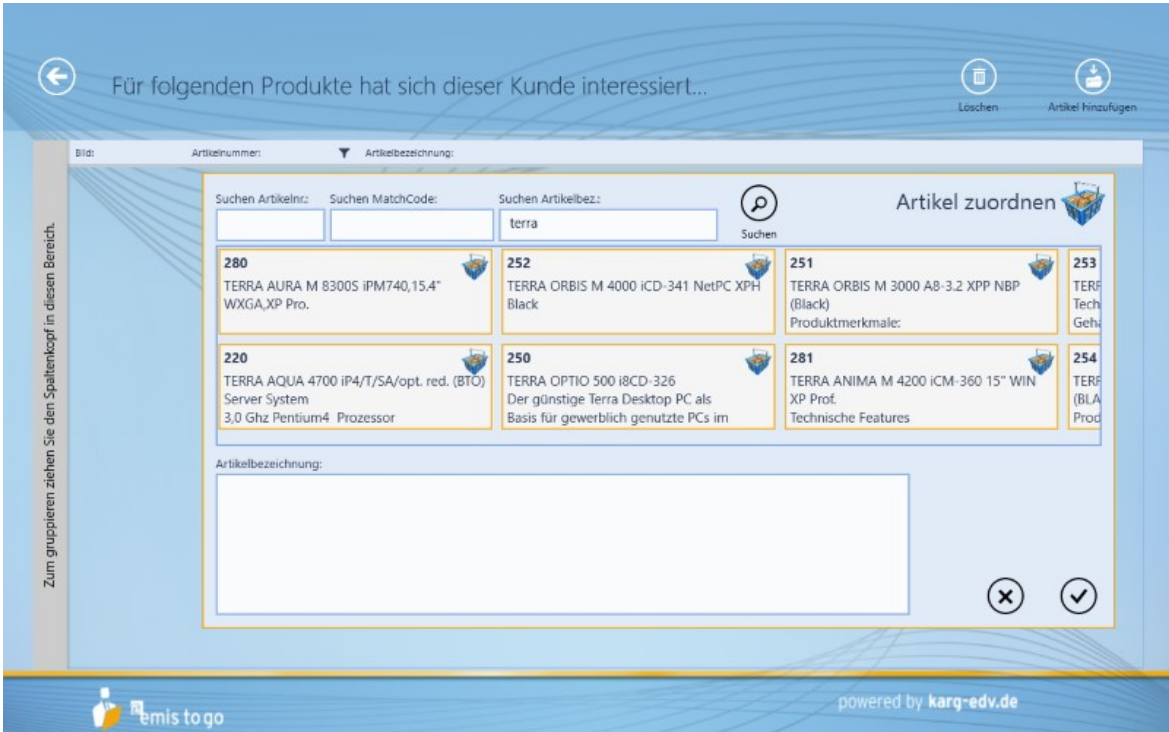

• Nutzen von Autotexten in versch. Modulen von emis to go

## Neues in emis.phone:

- Offlinefunktionalität auch in emis.phone
- Weiterleiten von E-Mails direkt aus emis.phone
- Erstellen von Gesprächsnotizen in emis.phone

Sie haben Interesse an einem individuellen Angebot für unsere mobilen Windows 8 APPs? Gerne beraten wir Sie auch über mögliche Endgeräte und bieten Ihnen diese ebenfalls an!

Sollten Sie bereits unsere mobilen Windows 8 APPs emis to go oder emis.phone nutzen und in den Genuss der Offlinefunktionalität kommen wollen, so bieten wir Ihnen gerne die Einrichtung für diese Funktionen via Fernwartung an. Für die Nutzung der Offlinefunktion in emis to go ist die Installation einer separaten Windows 8 APP auf Ihrem Endgerät notwendig.

Sie erreichen uns telefonisch unter 07191 - 733192 oder via E-Mail an info@karg-edv.de

Ihr emis.team aus Backnang

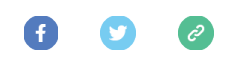

Copyright � 2014 Karg EDV-Dienstleistungen GmbH, Alle Rechte vorbehalten!<br>Sie haben sich für den emis.newsletter auf unserer Homepage www.karg-edv.de angemeldet!

Unsere Anschrift: Karg EDV-Dienstleistungen GmbH Blumenstr. 11 Backnang 71522 **Germany** 

Fügen Sie uns zu Ihrem Adressbuch hinzu